### Posuzování podobnosti sekvencí

Nástroje pro párové přiložení (pairwise alignment) a vyhledávání lokálních podobností sekvencí

## Hledání v databázích

- Textové vyhledávání příbuzných sekvencí v databázích
	- Neefektivní chybí anotace řady sekvencí
- Prohledávání databází podle podobnosti sekvencí
	- Výpočet lokálního přiložení (alignment) = uspořádání do 2 pod sebou ležících řádků tak, aby identické zbytky ležely pod sebou
	- Identifikace podobnosti a evoluční vzdálenosti

#### Nástroje pro vyhledávání lokálních podobností sekvencí

Sady programů zahrnujících algoritmy pro vyhledávání podobnosti v dostupných databázích sekvencí bez ohledu na to zdali dotazovaná sekvence je **DNA** nebo **protein**.

- BLAST
- Altschul et al., [1990](http://www.sciencedirect.com/science?_ob=ArticleURL&_udi=B6WK7-45PV640-2J&_coverDate=10%2F05%2F1990&_alid=63471539&_rdoc=1&_fmt=&_orig=search&_qd=1&_cdi=6899&_sort=d&wchp=dGLbVzb-lSztb&_acct=C000045159&_version=1&_urlVersion=0&_userid=835458&md5=eb718a615642ef3b09304600e625f3b2)
- dostupný na serveru **NCBI**
- FASTA
- Lipman a Pearson [1985](http://www.ncbi.nlm.nih.gov/entrez/query.fcgi?cmd=Retrieve&db=PubMed&list_uids=3162770&dopt=Abstract)
- dostupný na serveru EBI

## Princip hledání podobnosti

- Sekvence jsou tvořeny symboly abecedy
- Komplexita sekvence je určena počtem různých znaků, které se mohou vyskytovat v sekvenci  $(DNA = 4, proteiny = 20)$
- Algoritmy využívají heuristickou analýzu pro identifikaci krátkých homologických subsekvencí bez mezer s následným rozšiřováním vyhledávání v okolí subsekvencí s cílem získat lokálně uspořádané sekvence, do nichž mohou být vloženy mezery tak, aby přiložení bylo optimální

# Co je to BLAST?

- **B**asic **L**ocal **A**lignment **S**earch **T**ool
	- Hledání lokálních podobností
	- Heuristický přístup založený na Smith-Watermanově algoritmu
	- Vyhledá nejoptimálnější **přiložení sekvencí**
	- Poskytuje data o statistické významnosti
	- Zobrazuje vzájemně párové přiložení sekvencí
	- Lokalizuje oblasti sekvencí s vysokou podobností a umožňuje zobrazení jejich primární struktury a funkce

# Výchozí stránka BLAST

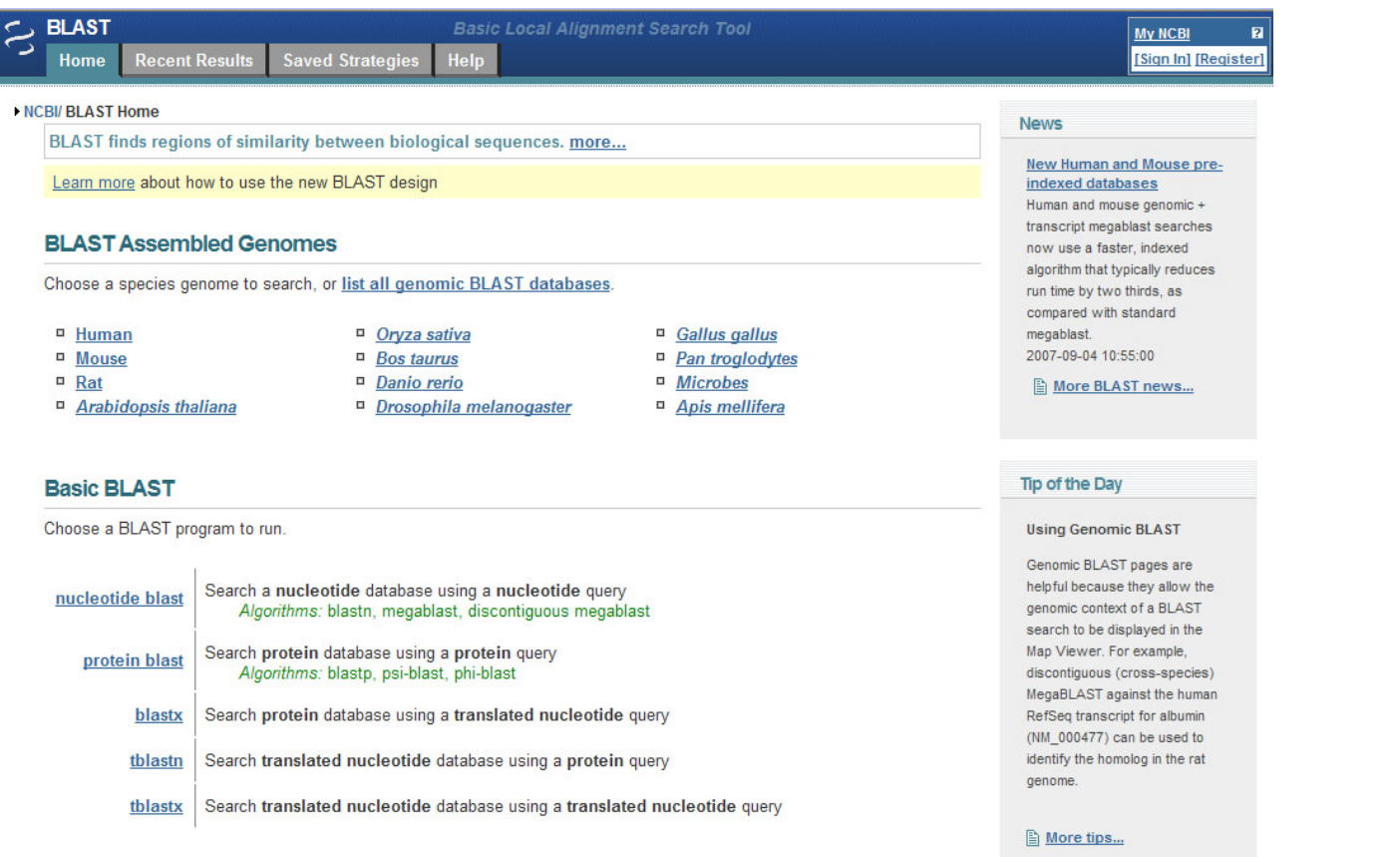

**Specialized BLAST** 

Choose a type of specialized search (or database name in parentheses.)

- <sup>D</sup> Search trace archives
- Find conserved domains in your sequence (cds)
- <sup>In</sup> Find sequences with similar conserved domain architecture (cdart)
- <sup>n</sup> Search sequences that have gene expression profiles (GEO)
- <sup>II</sup> Search immunoglobulins (IgBLAST)
- <sup>II</sup> Search for **SNPs** (snp)

#### **<http://www.ncbi.nlm.nih.gov/BLAST>**

## Uživatelské rozhraní BLAST

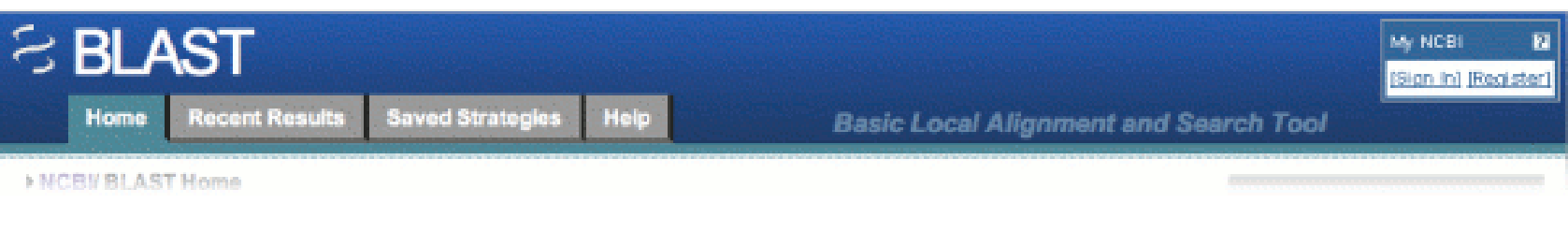

- Home Tab: Odkaz na úvodní stránku
- Recent Results Tab: Odkaz na výsledky, které jste získali za posledních 36 hodin
- Saved Strategies Tab: Vyplněné vstupní formuláře pro hledání, které jste uložili do *MyNCBI*
- Help Tab: Katalog s dokumentací a nápovědou

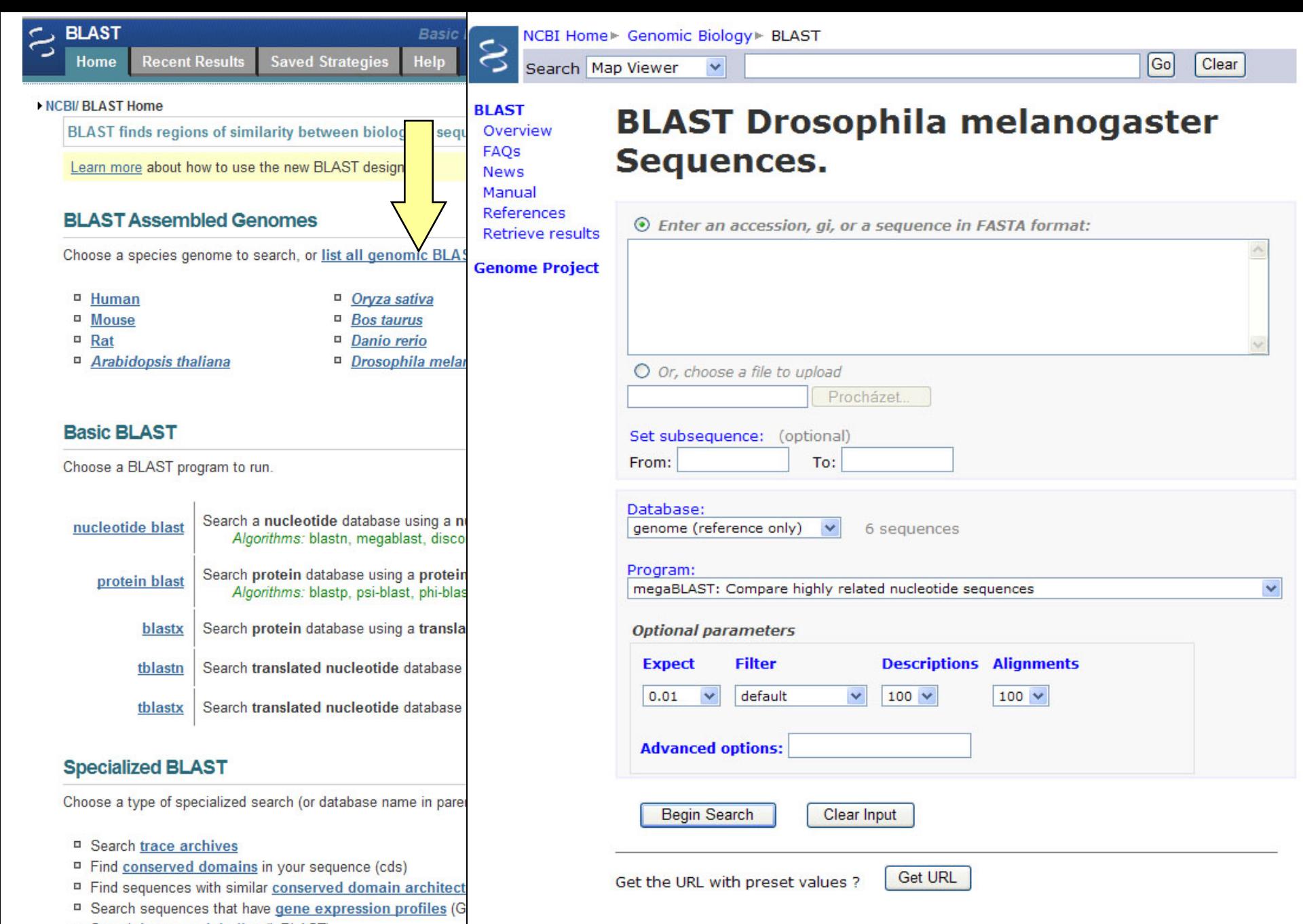

- <sup>II</sup> Search immunoglobulins (IgBLAST)
- □ Search for SNPs (snp)

# Basic BLAST – výběr programů

#### **Využití jednotlivých programů BLAST**

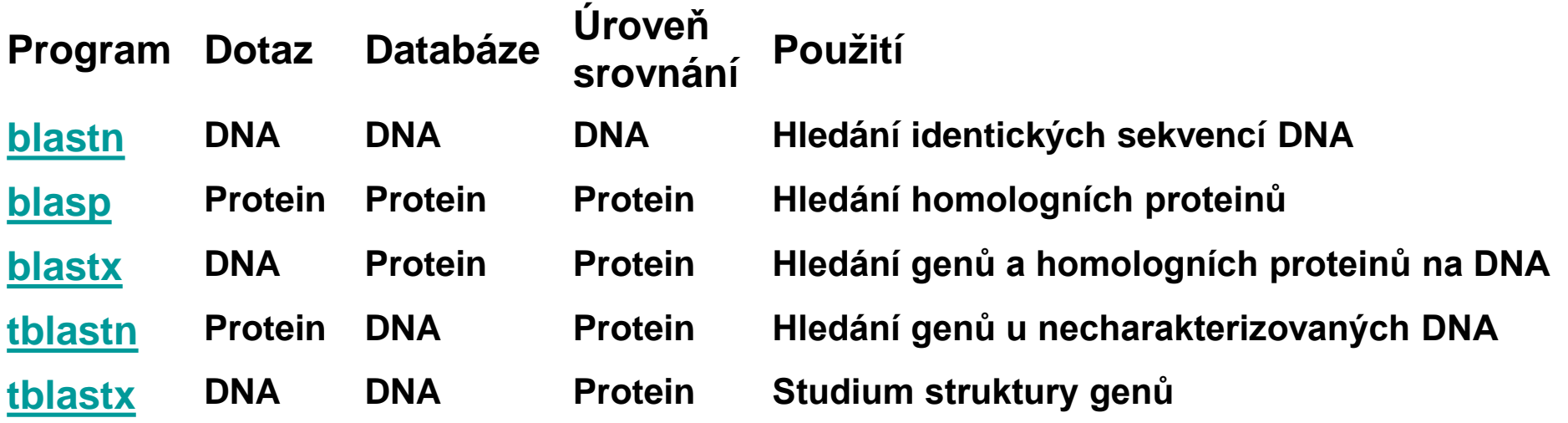

#### Příklady využití algoritmů BLAST

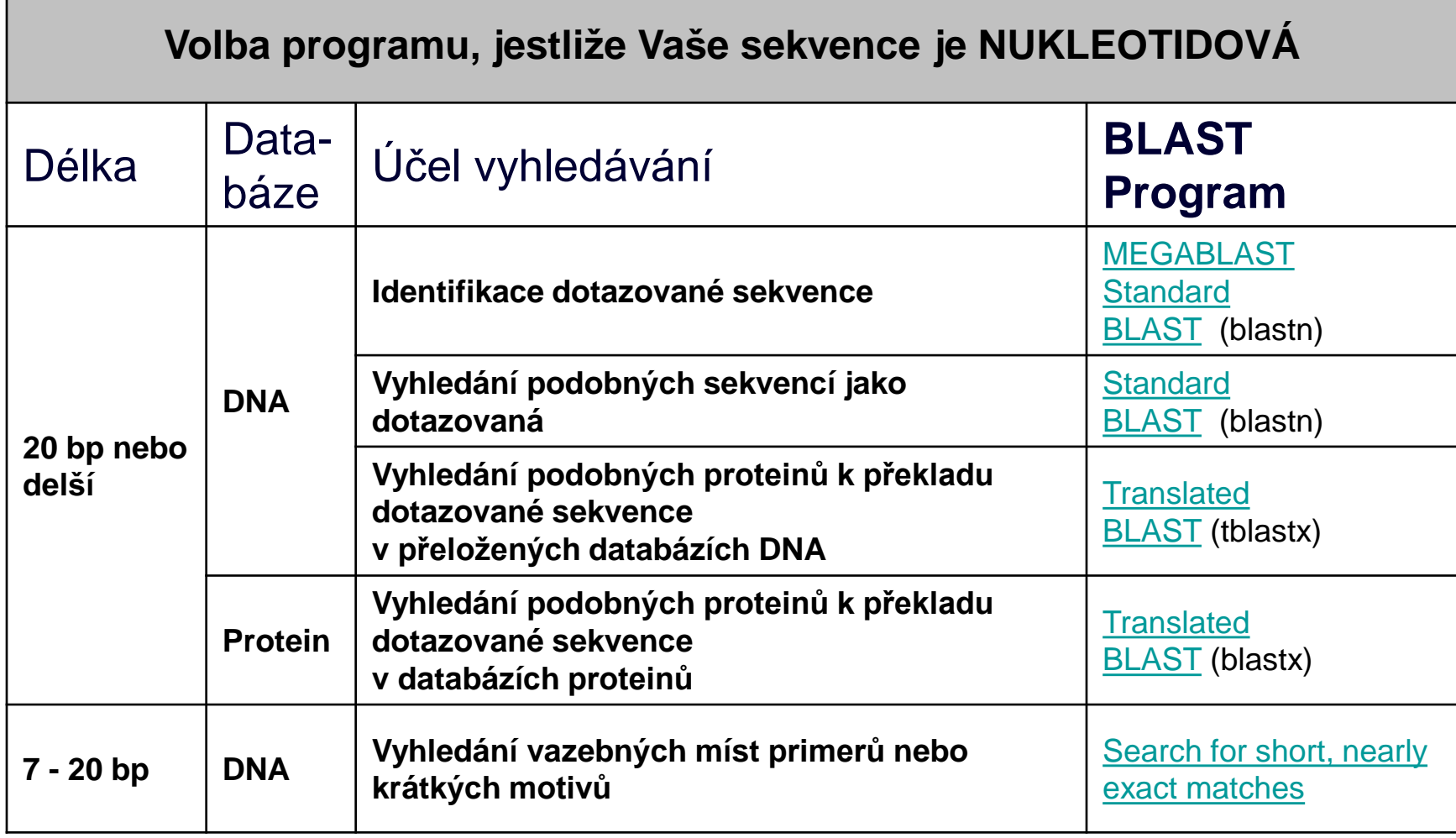

#### Příklady využití algoritmů BLAST

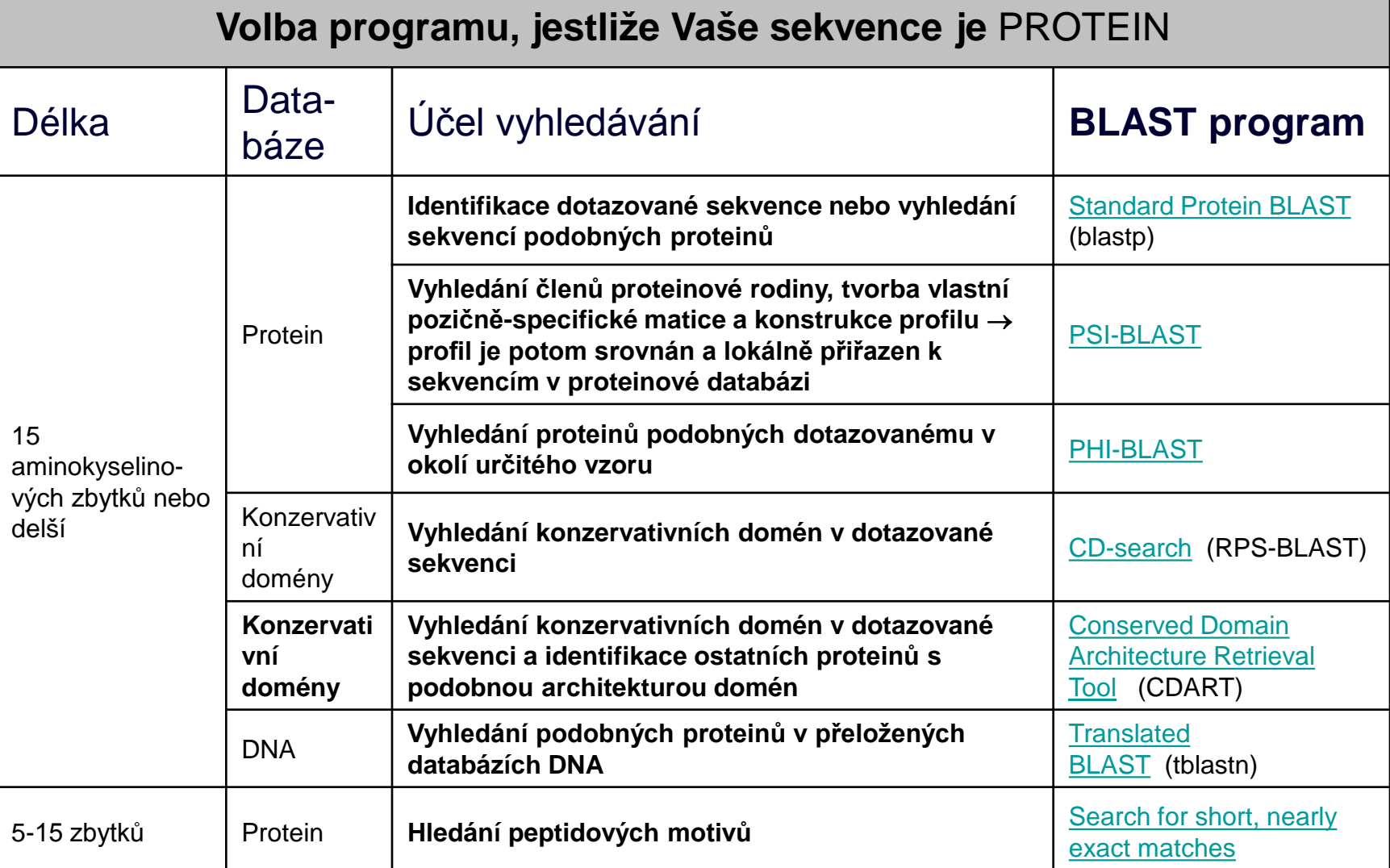

# Jak používat BLAST?

- <http://blast.ncbi.nlm.nih.gov/Blast.cgi>
- 1. Vybrat příslušný BLAST-program (blastn, blastp, blastx, tblastn, tblastx, specializované varianty algoritmů)
- 2. Vložit sekvenci (DNA nebo protein nebo Accession number)
- 3. Vybrat databázi, která má být prohledána
- 4. Upřesnit nastavení parametrů algoritmu
- 5. Odeslat požadavek na vyhledání

#### Vložení sekvence

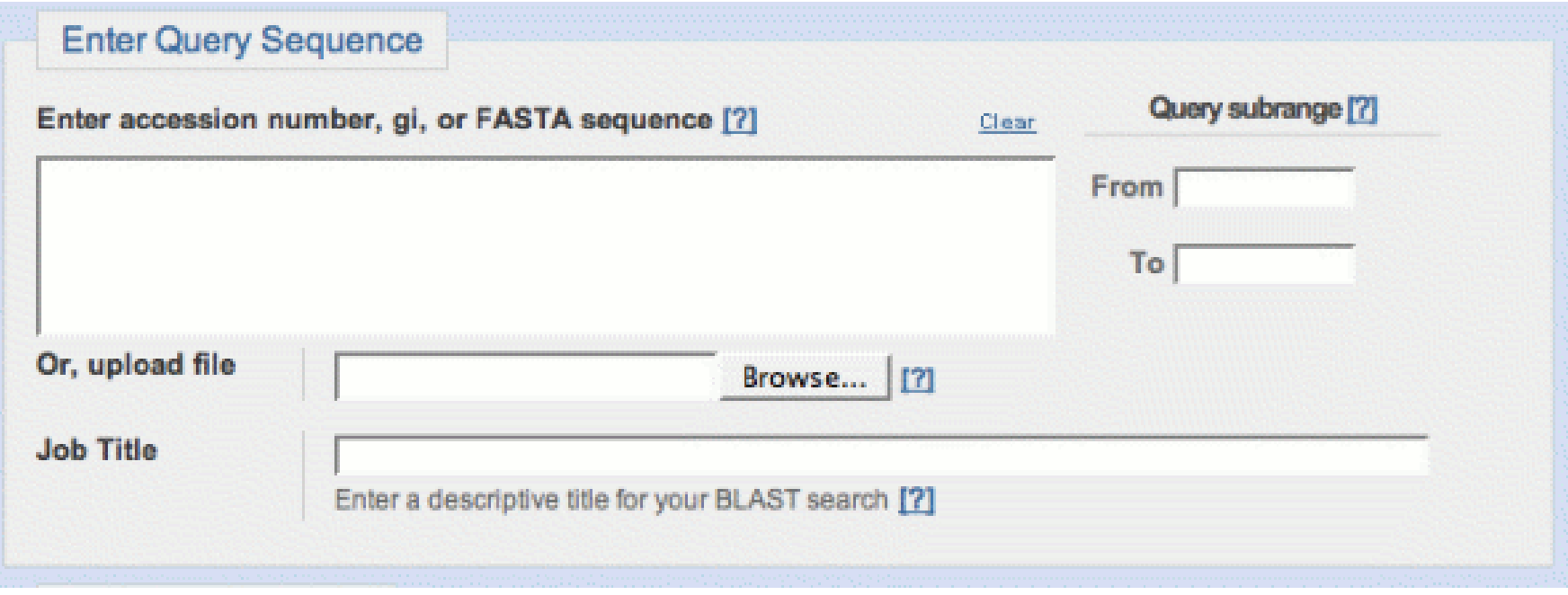

#### >priklad sekvence

GAATTCTTCAAAAAAGTATTCGTTGGATACACGGACAGTGAAGATCATTCAGAGGATTCTGCAAGTTCGTTACCCAGCTAACCCCCA AAATGTTGAAGTAGCAGTTAATTCAAAATCTGCAACAGTTTCAGCAGAATAGGGGCTTTCAAAATAAATCAAAGGAGAATAATTTAT GACTAAAACTTTAAAGGTTTATAAAGGAGACGACGTCGTAGCTTCTGAACAAGGTGAAGGCAAAGTGTCAGTAACTTTATCTAATTT AGAAGCGGATACAACTTATCCAAAAGGTACTTACCAAGTGGCATGGGAAGAAAATGGTAAAGAATCTAGTAAAGTTGATGTACCTCA ATTCAAAACCAATCCAATTCTAGTCTCAGGCGTATCATTTACACCCGAAACTAAATCAATCACGGTAAATGCTGATGACAATGTTGA ACCAAACATTGCACCAAGTACAGCAACGAATAAAACGTTGAAATATACAAGTGAACATCCAGAGTTTGTTACTGTTGATGAGAGAAC AGGAGCAATTCACGGTGTAGCTGAGGGAACTTCAGTTATCACTGCTACGTCTACTGACGGAAGTGACAAGTCTGGACAAATTACAGT AACAGTAACAAATGGATAATTATTTGAGACGCAGAATATCTGCGTCT

#### Výběr databáze

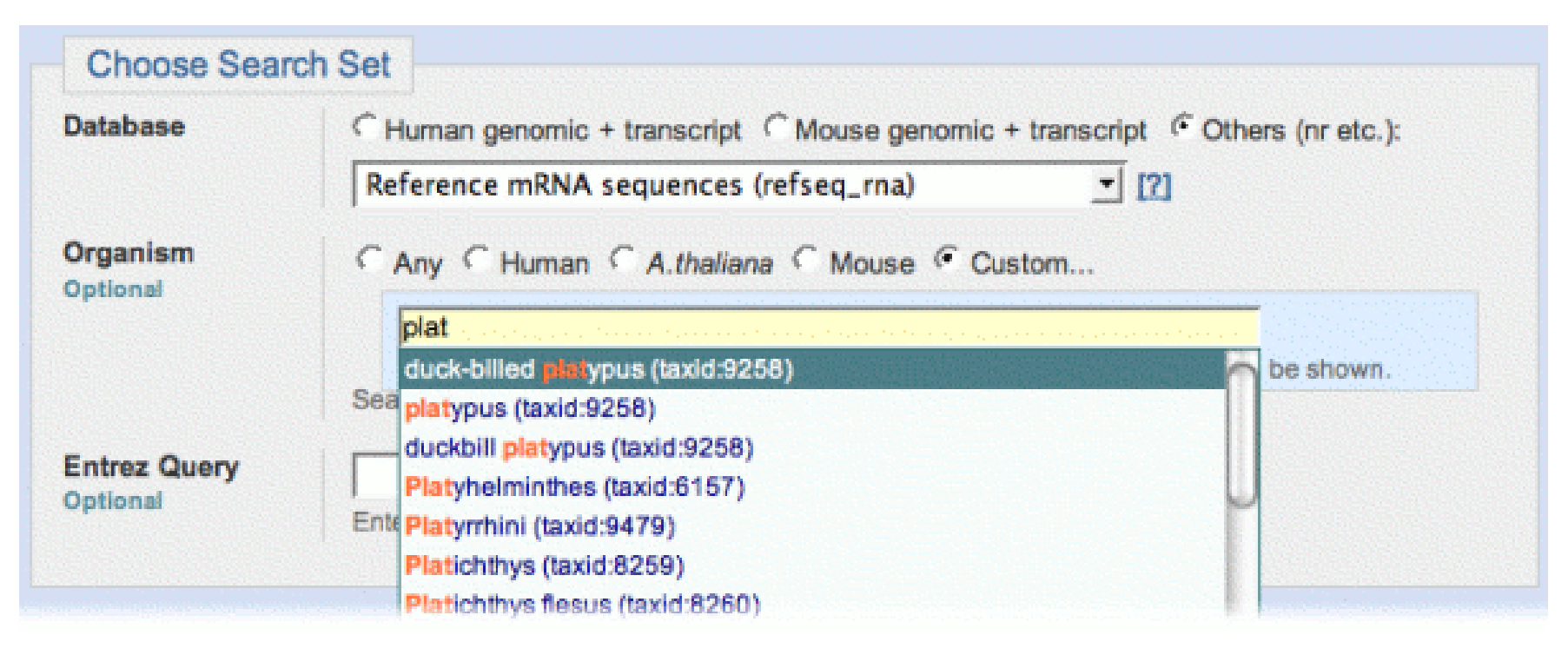

• Others (nr etc.) = celá databáze (neredundantní nukleotidová nr/nt)

# Výběr podprogramu

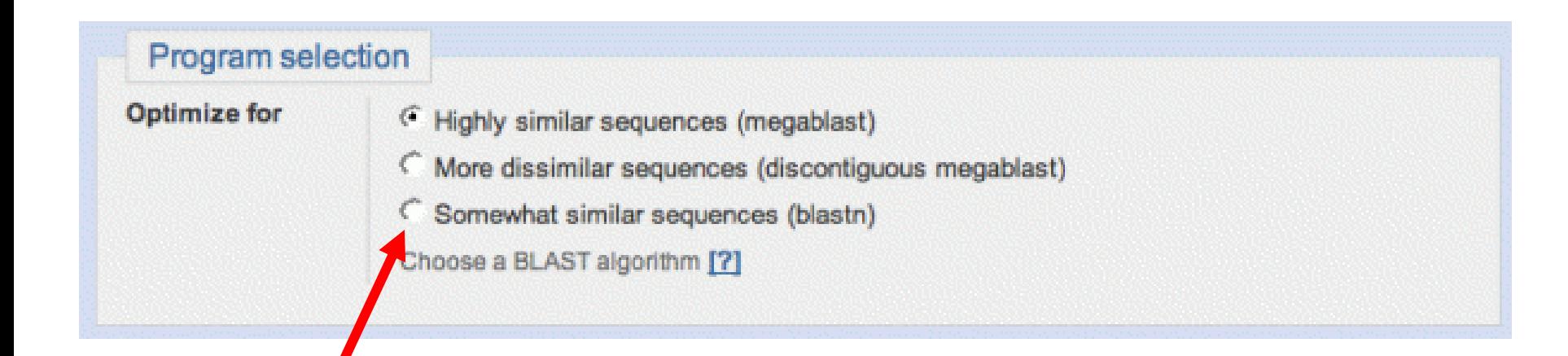

# Úprava parametrů algoritmu

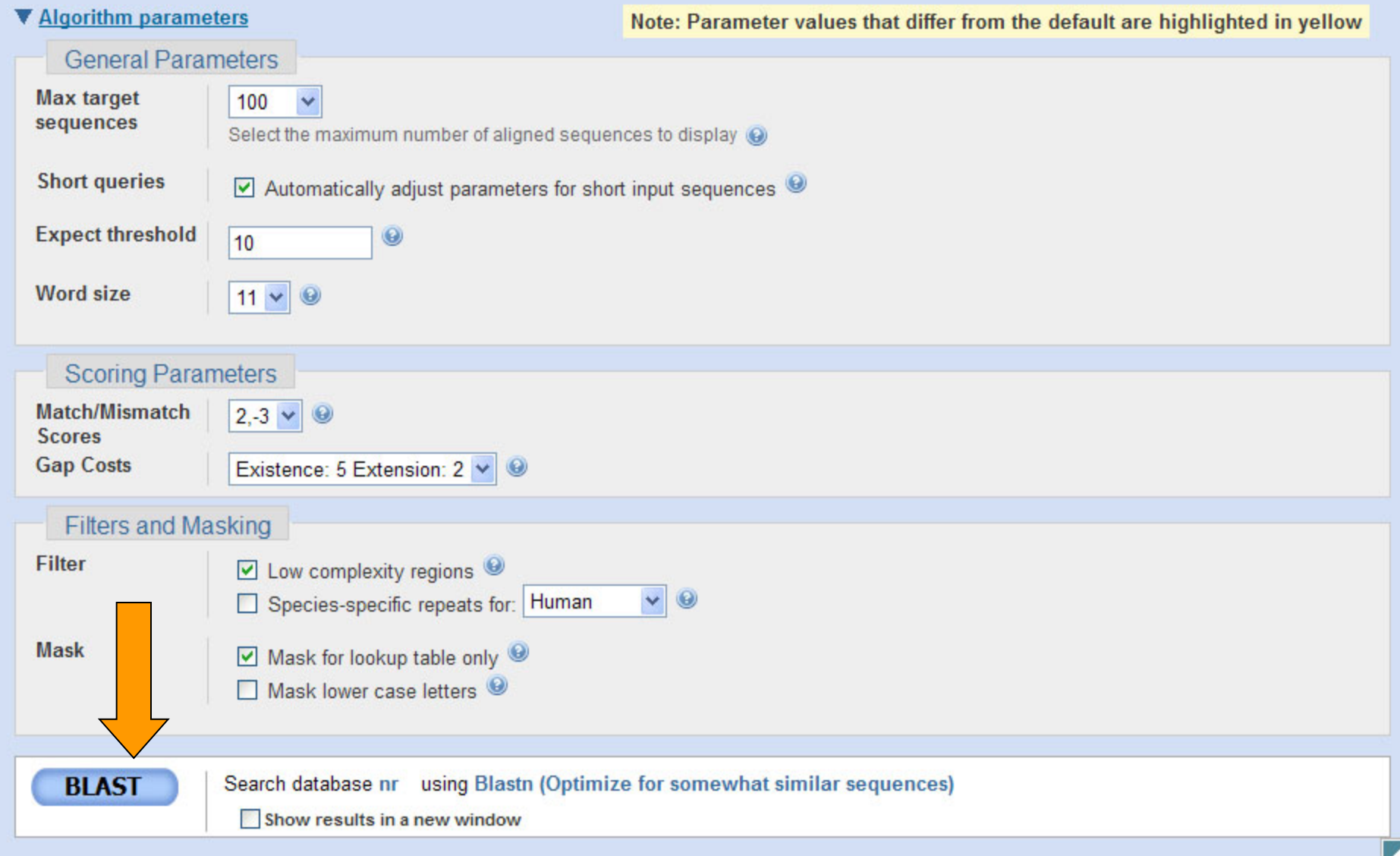

# Jak BLAST pracuje?

- Proces zahrnuje 3 kroky
	- 1. Příprava dotazu
		- rozseká zkoumanou sekvenci na krátké úseky a sestaví z nich vhodnou tabulku
	- 2. Vyhledává shody v databázi
	- 3. Rozšiřuje vyhledávání v oblasti nalezených shod, tak aby byla splněna zadaná kritéria

#### Slova pro nukleotidové sekvence

#### Dotaz: **GTACTGGACATGGACCCTACAGGAA GTACTGGACAT**<br>11 = Velikost slova **TACTGGACATG** minimální velikost  $= 7$ blastn default  $= 11$

tabulka se všemi **ACTGGACATGG** <sup>megablast default = 28</sup> slovy dotazu

 **CTGGACATGGA**

 **TGGACATGGAC**

 **GGACATGGACC**

 **GACATGGACCC**

 **ACATGGACCCT**

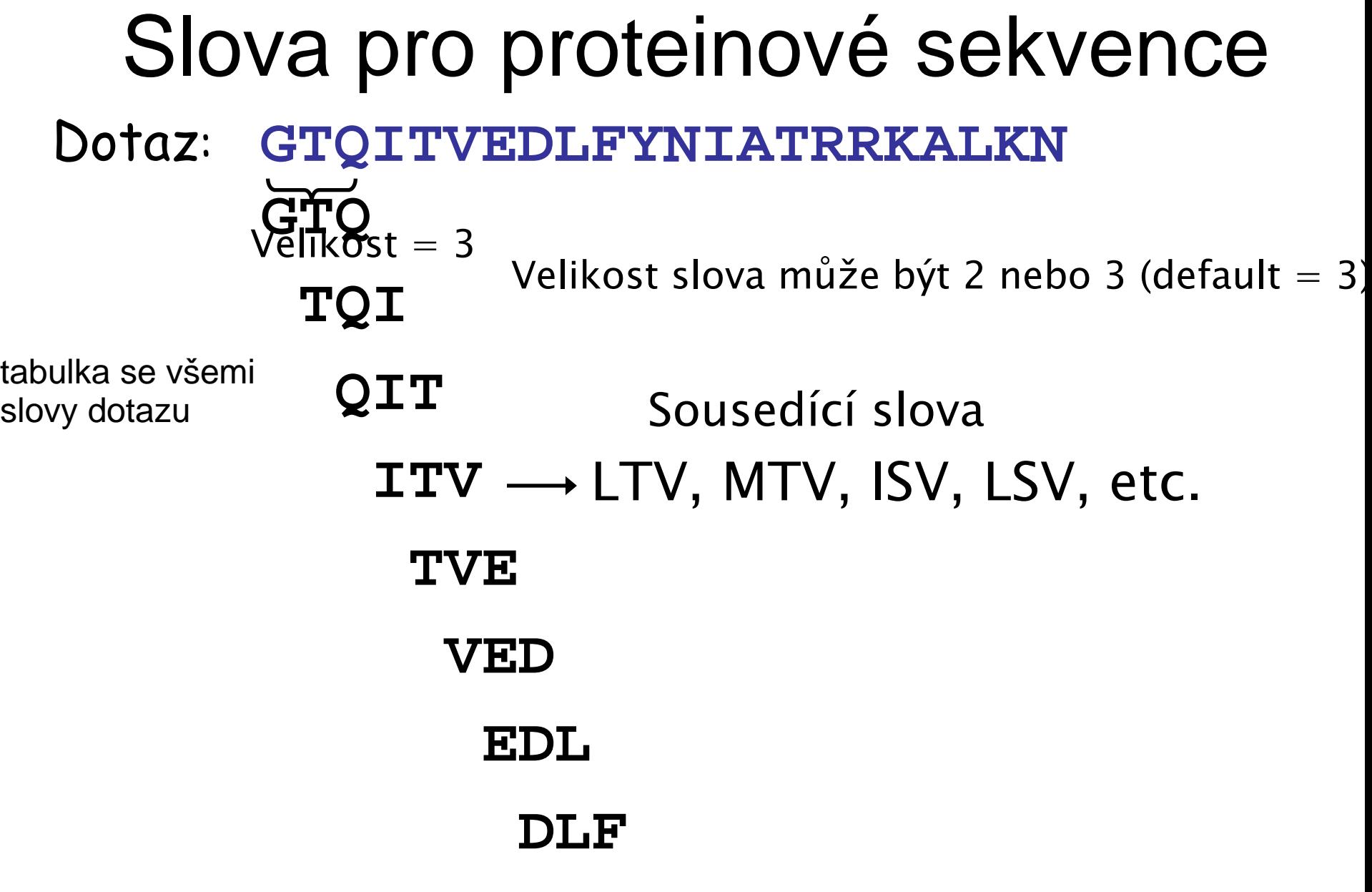

 **...**

#### Minimální požadavek pro shodu

**ATCGCCATGCTTAATTGGGCTT**

 **CATGCTTAATT**

přesná shoda slova

1 nalezená shoda

• Nucleotidový BLAST vyžaduje jednu přesnou shodu

• Proteinový BLAST vyžaduje dvě sousedící shody v úseku 40 aa

#### **GTQITVEDLFYNI SEI YYN** sousedící slova

2 nalezené shody

## přiložení sekvencí, které BLAST **může** nalézt

- **1 AATGGTAAAGACTACTGGATCATTAAGAACTCCTGGGGAG ||||| ||||||||||||||||| || |||||||||||||**
- **1 AATGGAAAAGACTACTGGATCATCAAAAACTCCTGGGGAG**

sekvence obsahují definovanou shodu slova

## přiložení sekvencí, které BLAST **nemůže** nalézt

- **1 GAATATATGAAGACCAAGATTGCAGTCCTGCTGGCCTGAACCACGCTATTCTTGCTGTTG || | || || || | || || || || | ||| |||||| | | || | ||| |**
- **1 GAGTGTACGATGAGCCCGAGTGTAGCAGTGAAGATCTGGACCACGGTGTACTCGTTGTCG**
- **61 GTTACGGAACCGAGAATGGTAAAGACTACTGGATCATTAAGAACTCCTGGGGAGCCAGTT | || || || ||| || | |||||| || | |||||| ||||| | |**
- **61 GCTATGGTGTTAAGGGTGGGAAGAAGTACTGGCTCGTCAAGAACAGCTGGGCTGAATCCT**
- **121 GGGGTGAACAAGGTTATTTCAGGCTTGCTCGTGGTAAAAAC |||| || ||||| || || | | |||| || ||| 121 GGGGAGACCAAGGCTACATCCTTATGTCCCGTGACAACAAC**

## BLASTn - Možnosti nastavení

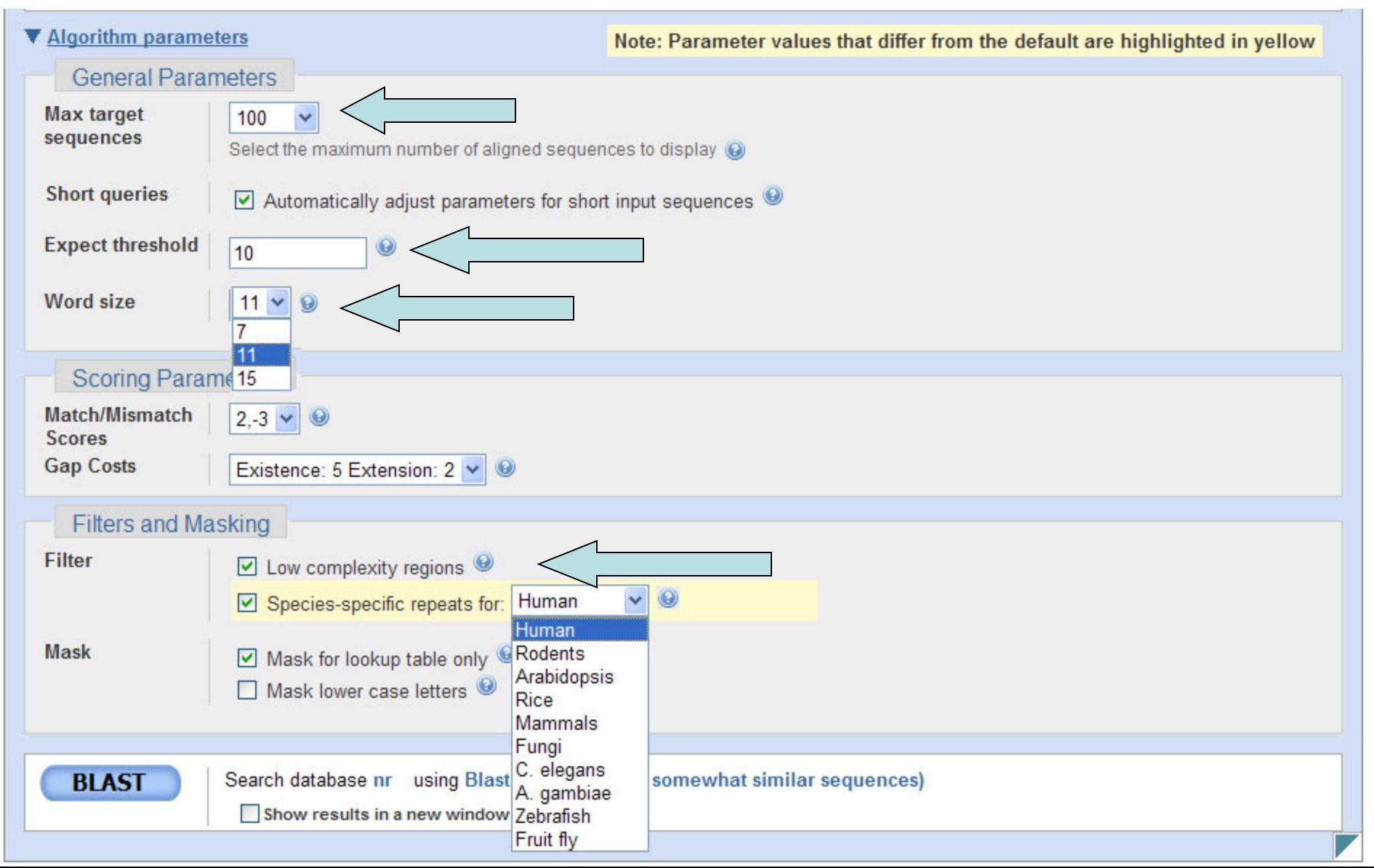

#### Proteinový BLAST

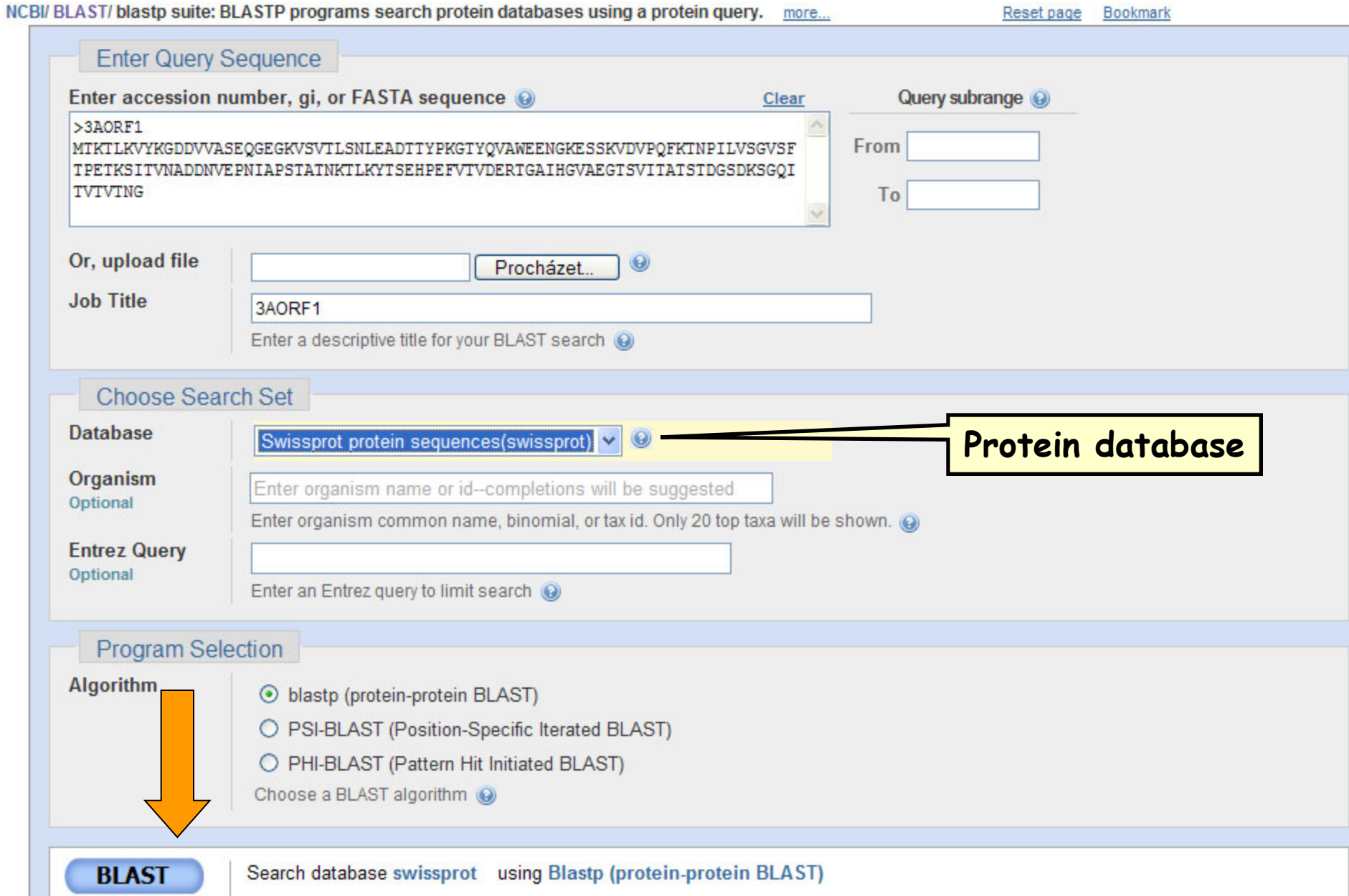

#### BLASTp - Možnosti nastavení

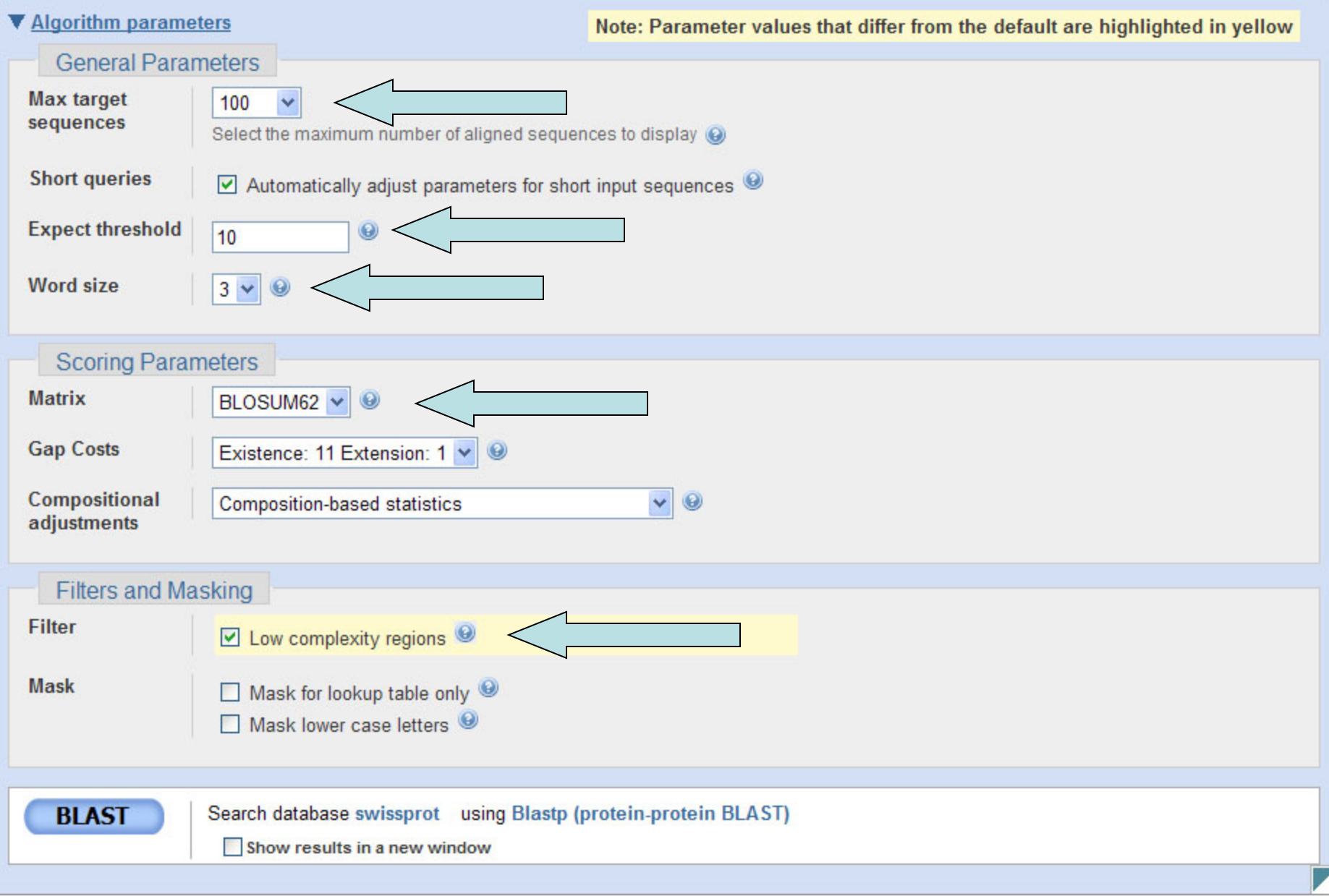

# Typy matic pro výpočet skóre

- Matice identity
	- Především pro nukleotidové sekvence
	- Neschopné transformovat na jiné zbytky – Pro přiložení velmi podobných sekvencí
- Matice podobnosti
	- Používané u proteinových sekvencí
	- Vyjadřují biochemické/biologické vlastnosti aminokyselin
	- Vyšší účinnost při srovnávání sekvencí

#### Matice identity

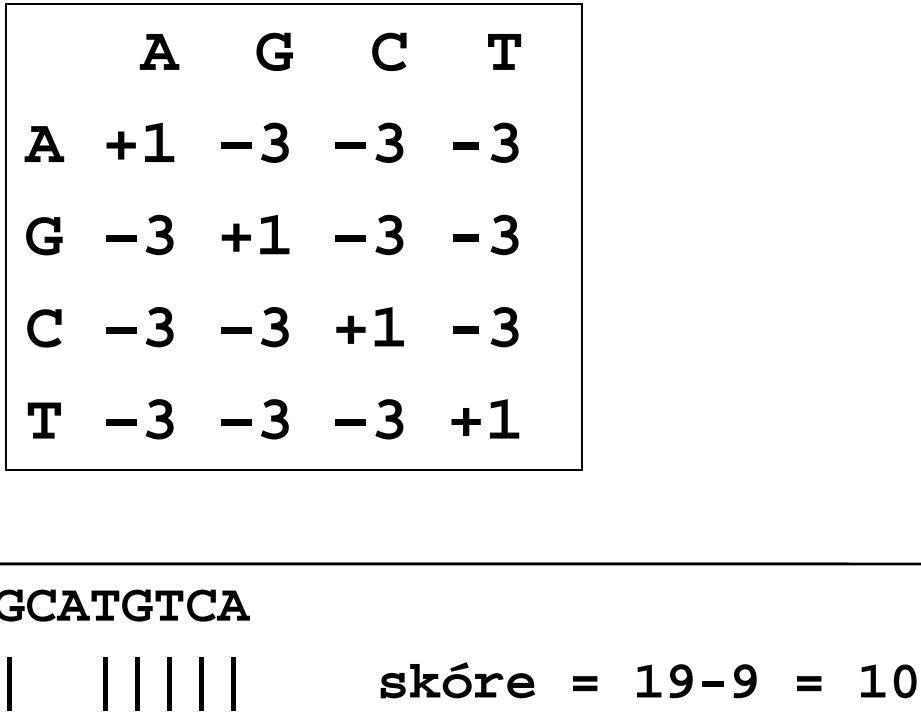

**CAGGTAGCAAGCTTGCATGTCA**  $sk$  <sup>ore</sup> = 19-9 = 10 **CACGTAGCAAGCTTG-GTGTCA**

#### Penalizace mezer

Kvalitní (optimální) přiložení podobných sekvencí

- **maximalizuje** počet srovnatelných protějšků
- **minimalizuje** počet mezer

Povolení vložení mnohá náhodných mezer vede k dosažení přiložení nehomologních sekvencí s vysokými skóre

Penalizace mezer má za výsledek přiložení s relativně málo mezerami a nehomologní sekvence nejsou přiloženy

#### Příklad penalizace mezer

 | | | | A T G T T A T A C Celkové skóre: 4

T A T G T G C G T A T A

Celkové skóre: 8 + (-3.2) = 4.8

T A T G T G C G T A T A | | | | | | | | A T G T - - - T A T A C

Gap parameters:  
\n
$$
d = 3
$$
 (gap opening)  
\n
$$
e = 0.1
$$
 (gap extension)  
\n
$$
g = 3
$$
 (gap length)  
\n
$$
\gamma(g) = -d - (g - 1) e = -3 - (3 - 1) 0.1 = -3.2
$$

 $match$  = 1  $m$ ismatch = 0

## Substituční Matice

- Co je substituční matice?
	- Kompletní sada skóre pro všechny kombinace párů zbytků se nazývá substituční matice
	- Stanovuje frekvenci při které každý možný zbytek v sekvencích může být změněn za kterýkoli jiný zbytek během času (evoluce)
	- Např., hydrofobní zbytek má vyšší pravděpodobnot zachování v příslušné pozici sekvence než jiný.
	- Každá matrice je určená pro určitý typ vyhledávání JE TŘEBA VĚDĚT CO HLEDÁME!

## Substituční Matice

• Proč používat substituční matice?

- 1. Stanovit pravděpodobnou homologii dvou proteinových sekvencí.
- 2. Substituce, které jsou více pravděpodobné získají vyšší skóre
- 3. Substituce, které jsou méně pravděpodobné obdrží nižší skóre.

#### Matice BLOSUM

- **BL**ocks **S**ubstitution **M**atrix
- Změny probíhající během dlouhodobé evoluce nejsou často vhodné pro výpočty a sledování malých recentních změn
- Matice BLOSUM jsou sestaveny na základě analýzy mnohonásobných přiložení evolučně příbuzných proteinů v databázi BLOCKS
- BLOSUM-x používá analýzu pouze těch proteinů, které mají alespoň x % identitu

#### Příklad matice BLOSUM62

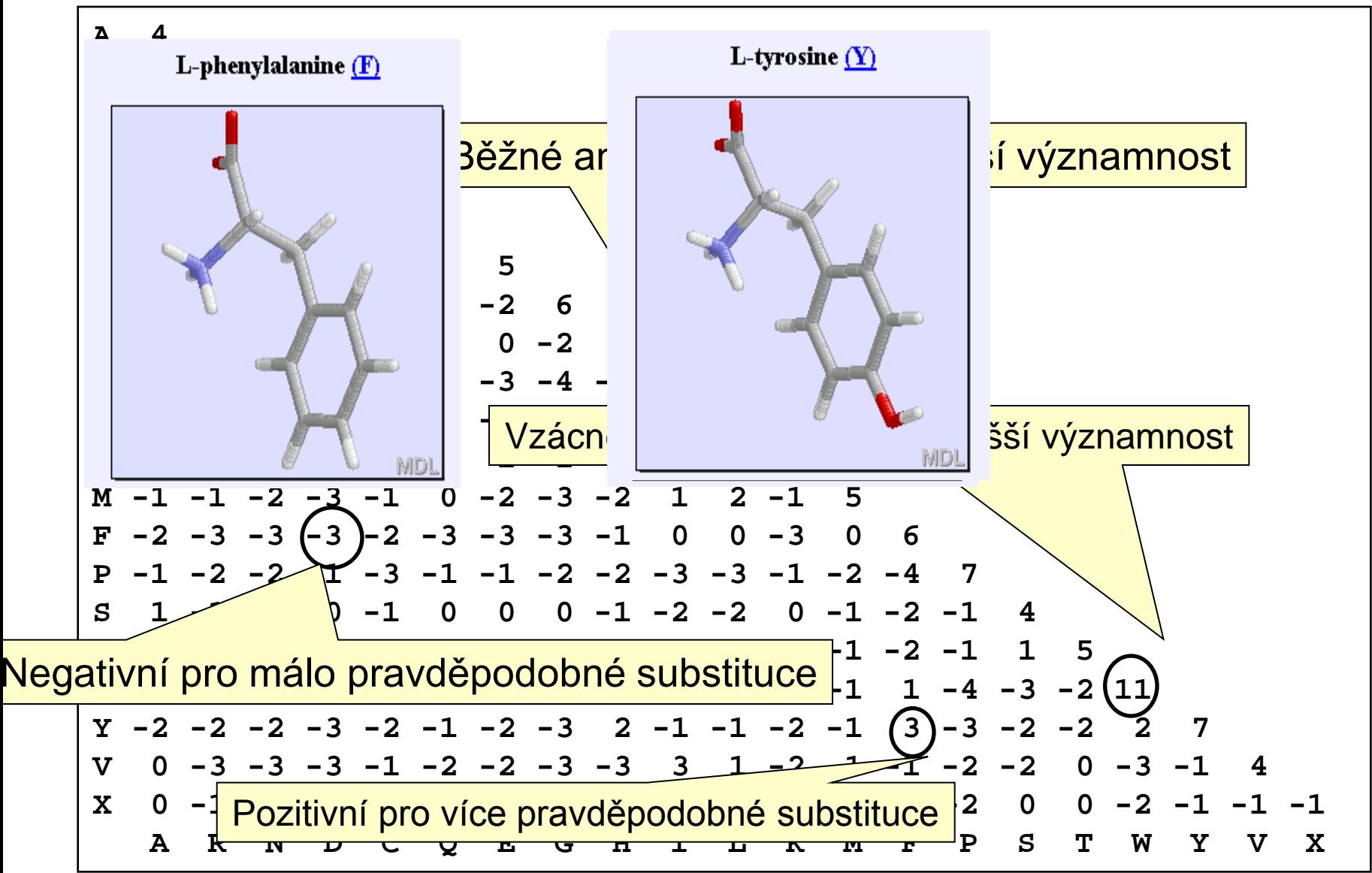

## Matice PAM

- PAM
	- **P**ercent **A**ccepted **M**utation
	- založeny na konceptu akceptovatelných bodových mutací za 108 let v globálních mnohonásobných přiloženích
	- Stanoveny na základě výpočtů u blízce příbuzných proteinů s identitou > 85%
	- PAM1 reprezentuje 1% změn (1 mutace na 100 aminokyselinových zbytků)
	- $-$  PAM250 = (PAM1)  $^{250}$

## PAM versus BLOSUM

- PAM Matice (Percent Accepted Mutation)
	- Odvozené z pozorování; malé množství srovnávaných dat
	- vhodné pro evoluční modely
	- Všechny výpočty vycházejí z PAM1
	- PAM250 je nejpoužívanější
- BLOSUM (BLOck SUbstitution Matrices)
	- Odvozené z pozorování; velké množství vysoce konzervovaných sekvencí (BLOCKS)
	- Každá matice odvozená samostatně podle definované procentuální identity
	- BLOSUM62 výchozí matice pro BLAST

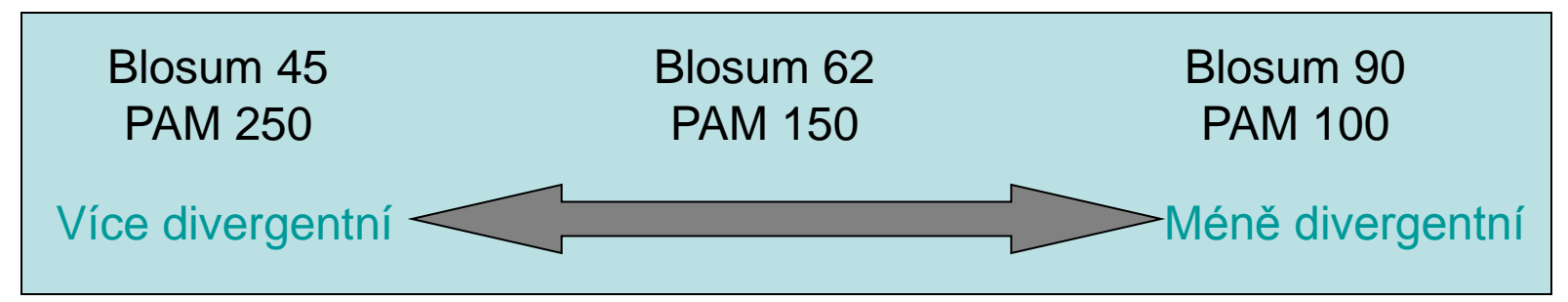

# Obecné závěry

- Klíčovým elementem vyhodnocujícím výsledky srovnání aminokyselinových sekvencí je substituční matice
- Různé matice jsou přizpůsobené pro detekci podobností u sekvencí, které se vyznačují různým stupněm divergence
- BLOSUM je vhodnější pro lokální srovnání
	- BLOSUM-62 je optimální pro detekci nízkých podobností proteinů
	- BLOSUM-45 je vhodnější pro detekci nízkých podobností u dlouhých sekvencí

# BLAST – grafický výstup

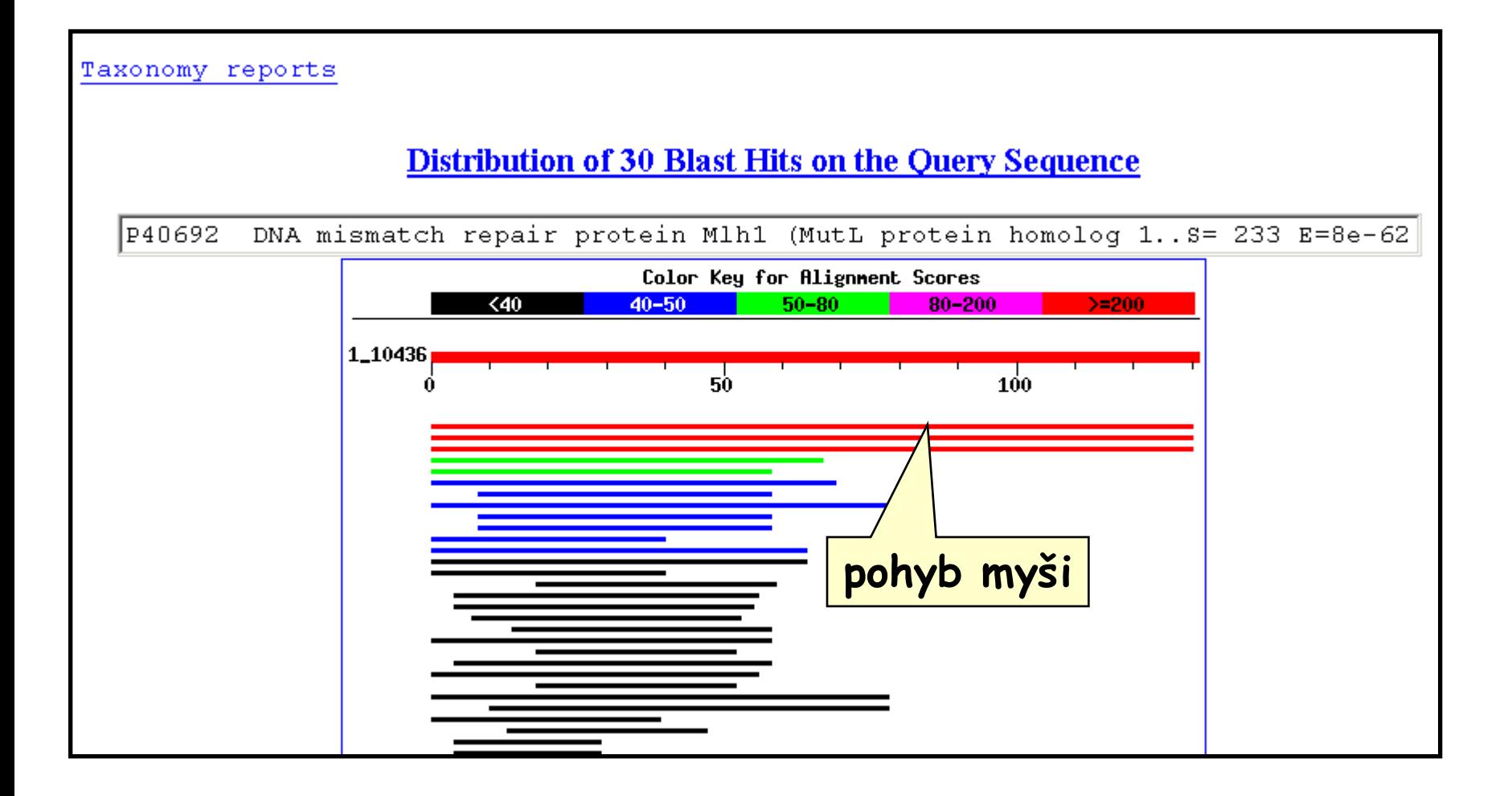

#### Statistika lokálního přiložení

- K posouzení významnosti shody nalezených úseků se používá numerická hodnota označovaná jako **skóre sekvenčního přiložení** (*S*)
- Popisuje jeho celkovou kvalitu na základě porovnání pravděpodobnosti výskytu nalezených segmentů o určité sekvenční podobnosti s pravděpodobností, že se taková podobnost vyskytne mezi dvěma náhodnými sekvencemi
- Vyšší číslo odpovídá vyšší podobnosti
- Ekvivalentem skóre *S* je **hodnota E** ("Expectation value"), která vyjadřuje počet různých sekvenčních přiložení se skórem shodným nebo vyšším než je hodnota *S*, jejíž výskyt je očekáván při náhodném vyhledávání v databázi.

#### **Výpočet hodnoty E (Expectation value)**

E = počet nálezů v databázi, které mohou být ojeveny náhodně

 $E = mn 2 -s$ Potom platí, že čím je hodnota E nižší, tím je skóre významnější.

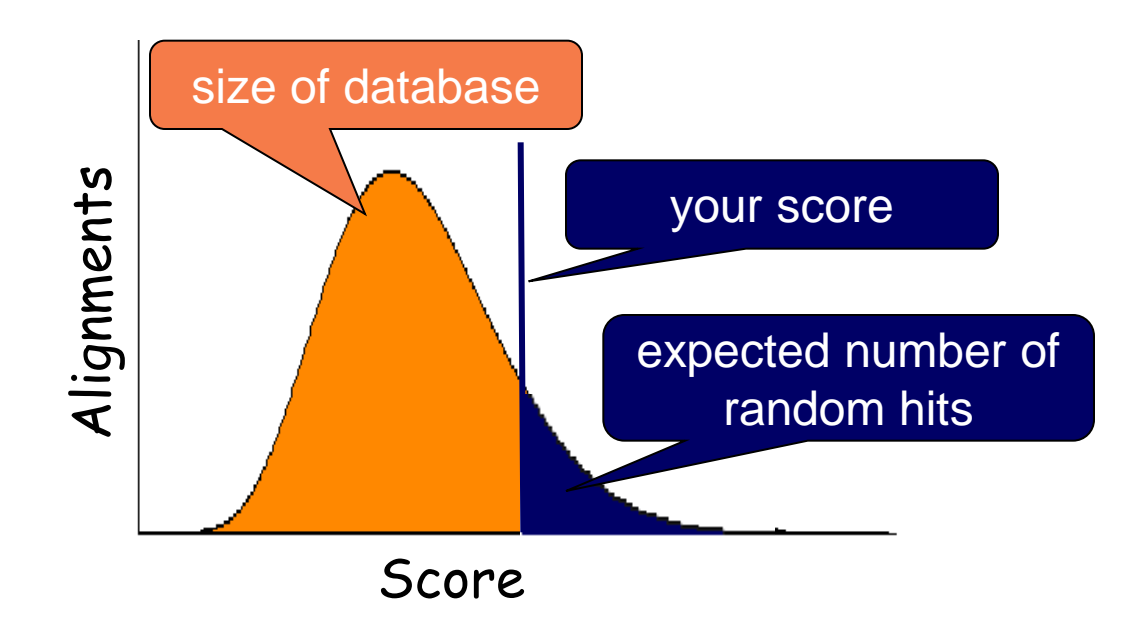

## BLAST: popis výstupu

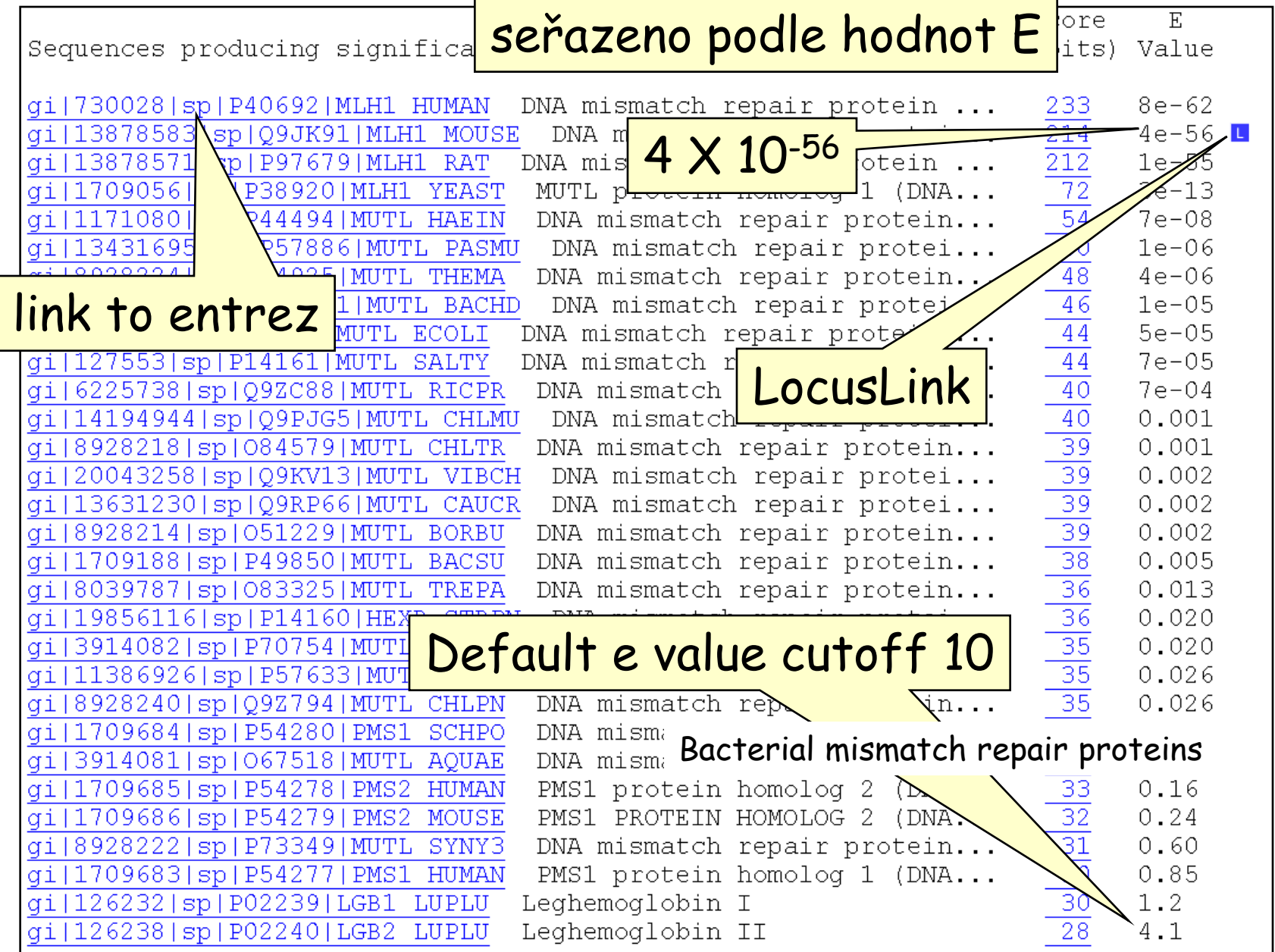

#### BLASTp – hledání konzervativních domén proteinů

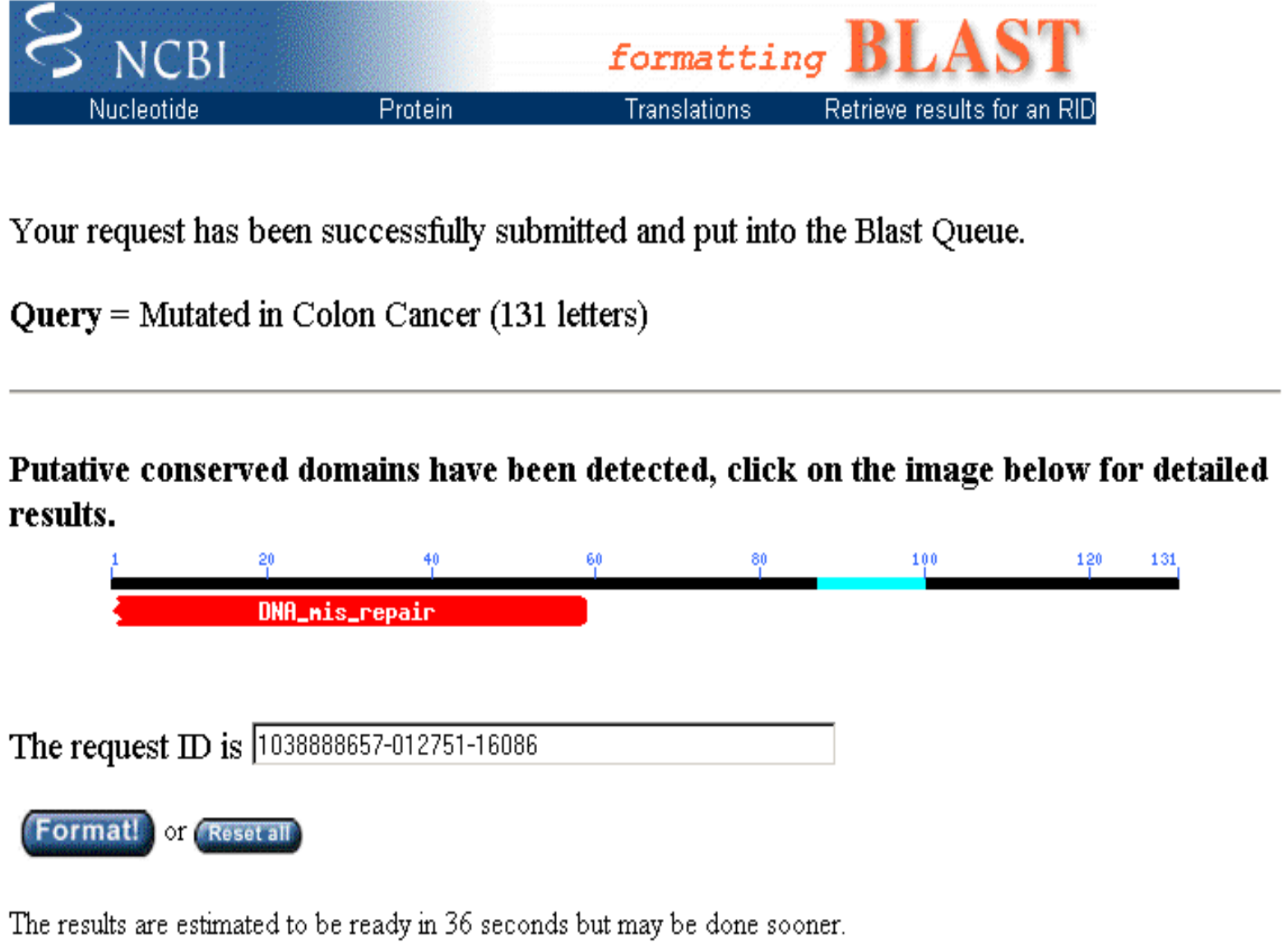

#### BLAST – výstup u srovnání **proteinových sekvencí**

**>gi|127552|sp|P23367|MUTL\_ECOLI DNA mismatch repair protein mutL Length = 615**

**Score = 44.3 bits (103), Expect = 5e-05 Identities = 25/59 (42%), Positives = 33/59 (55%), Gaps = 8/59 (13%)**

**Query: 9 LPKNTHPFLYLSLEISPQNVDVNVHPTKHEVHF-----LHE---ESILERVQQHIESKL 59 L + P L LEI P VDVNVHP KHEV F +H+ + +L +QQ +E+ L Sbjct: 280 LGADQQPAFVLYLEIDPHQVDVNVHPAKHEVRFHQSRLVHDFIYQGVLSVLQQQLETPL 338**

#### BLAST – výstup filtrování sekvencí

```
>gi|730028|sp|P40692|MLH1_HUMAN DNA mismatch repair protein Mlh1 1)
          Length = 756
 Score = 233 bits (593), Expect = 8e-62
Identities = 117/131 (89%), Positives = 117/131 (89%)
Query: 1 IETVYAAYLPKNTHPFLYLSLEISPQNVDVNVHPTKHEVHFLHEESILERVQQHIESKLL 60
           IETVYAAYLPKNTHPFLYLSLEISPQNVDVNVHPTKHEVHFLHEESILERVQQHIESKLL
Sbjct: 276 IETVYAAYLPKNTHPFLYLSLEISPQNVDVNVHPTKHEVHFLHEESILERVQQHIESKLL 335
Query: 61 GSNSSRMYFTQTLLPGLAGPSGEMVKXXXXXXXXXXXXXXDKVYAHQMVRTDSREQKLDA 120
          GSNSSRMYFTOTLLPGLAGPSGEMVK DKVYAHOMVRTDSREOKLDA
Sbjct: 336 GSNSSRMYFTQTLLPGLAGPSGEMVKSTTSLTSSSTSGSSDKVYAHQMVRTDSREQKLDA 395
Query: 121 FLQPLSKPLSS 131
           FLQPLSKPLSS
Sbjct: 396 FLQPLSKPLSS 406
                             sekvence s nízkou komplexitou
```
### BLAST – příklad výstupu u DNA

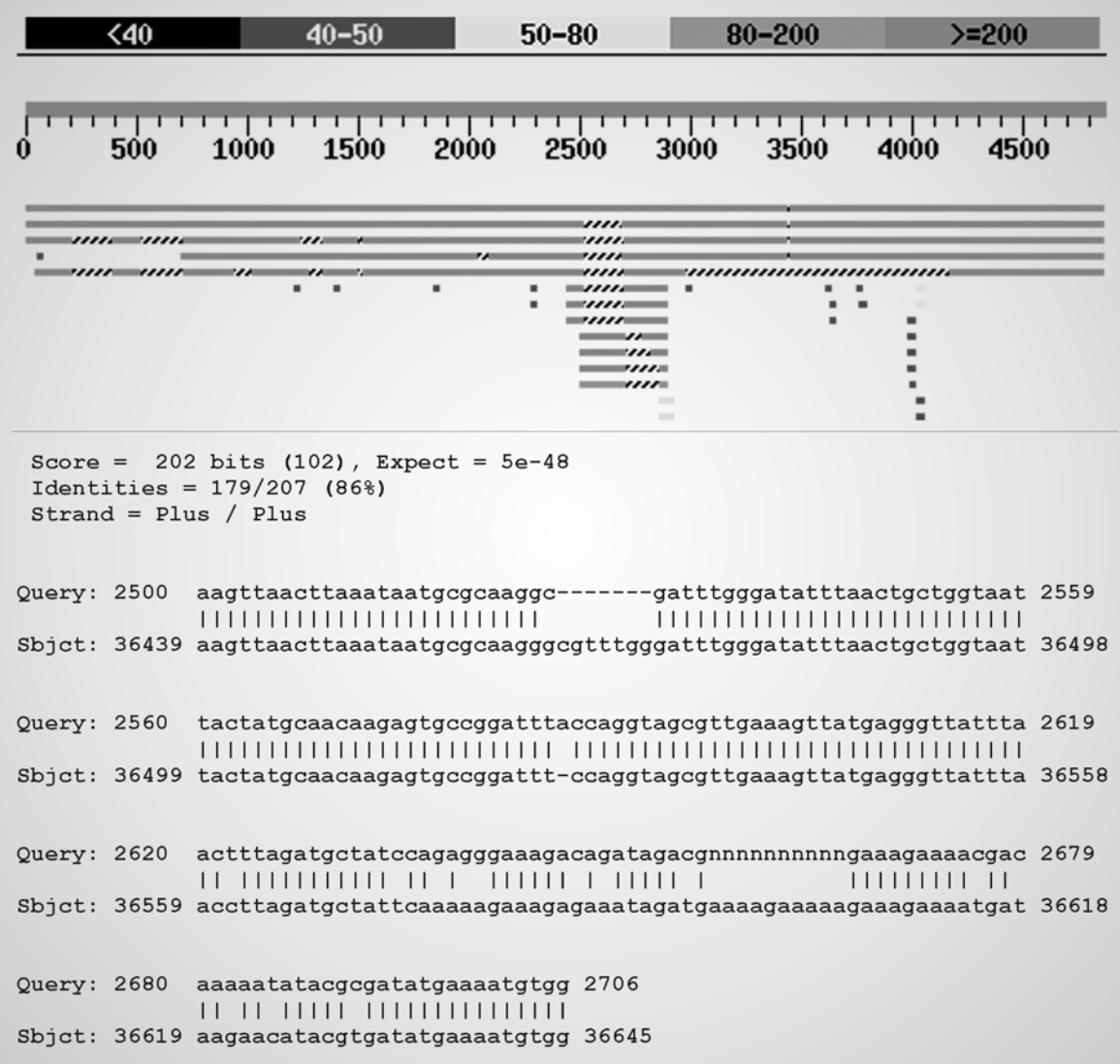

## Fasta3 (EBI)

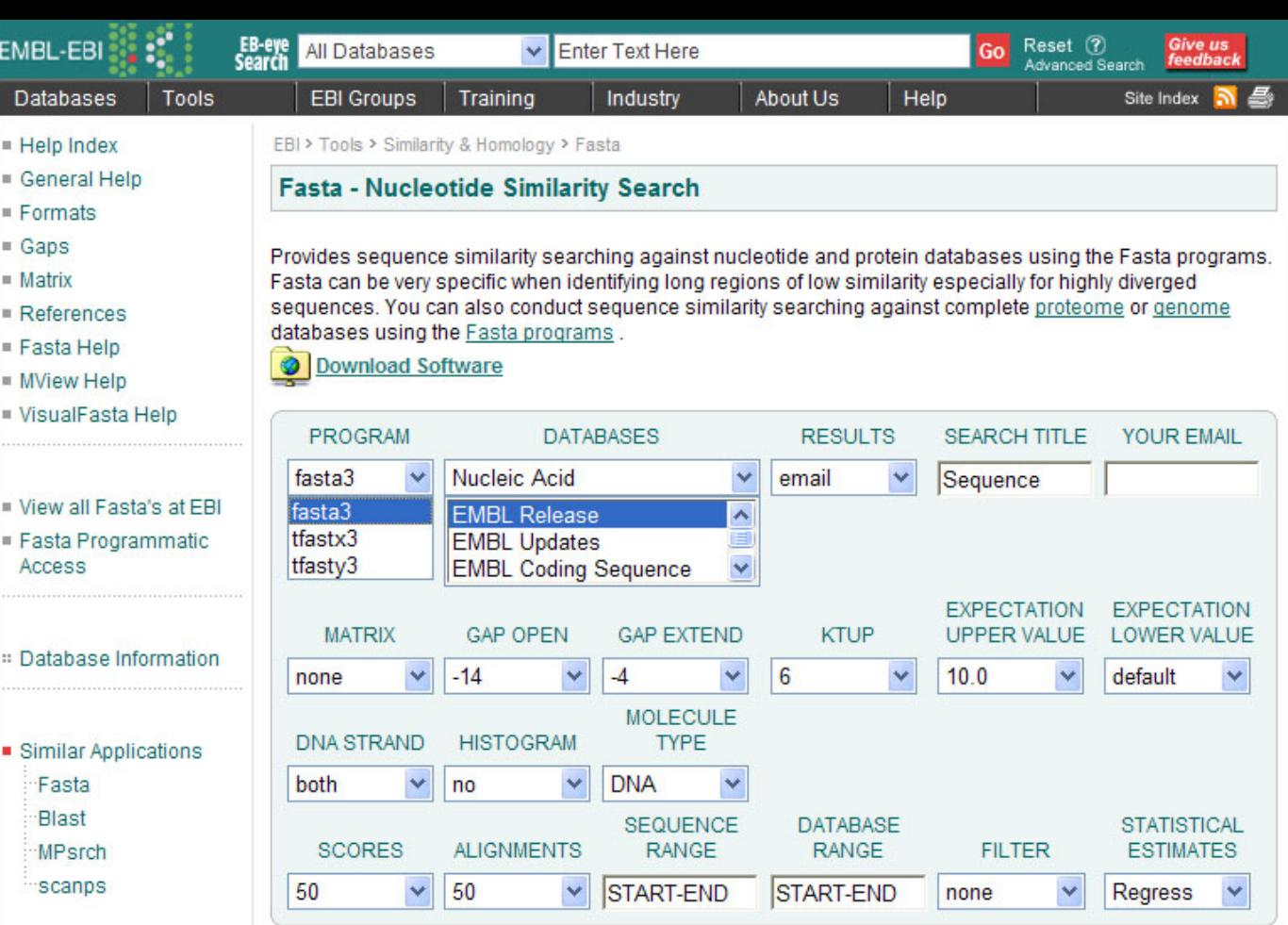

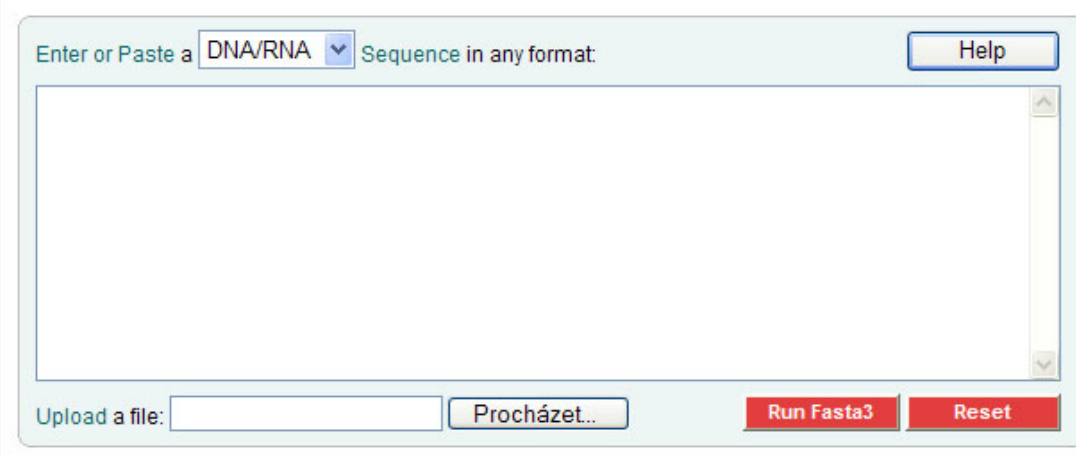

#### Metoda tečkové (Dot-Plot) matice

- Bodový diagram vzájemné podobnosti sekvencí nejjednodušší pomůcka pro posouzení podobnosti
- Každý zbytek z jedné sekvence je srovnáván s každým zbytkem ve druhé sekvenci
- První sekvence tvoří osu x a druhá sekvence osu y; shoda je vyjádřena **tečkou**
- V oblastech, kde jsou si obě sekvence navzájem podobné tvoří řádek vysokých skóre diagonální linii přes tečkovou matici
- Podobné sekvence pak tvoří přerušované diagonální linie.
- Po odfiltrování diagonál kratších než 3 tečky je výsledkem grafičké vykreslení podobností sekvencí ve formě čtvercové nebo trojúhelníkové matice zobrazené v šedé škále

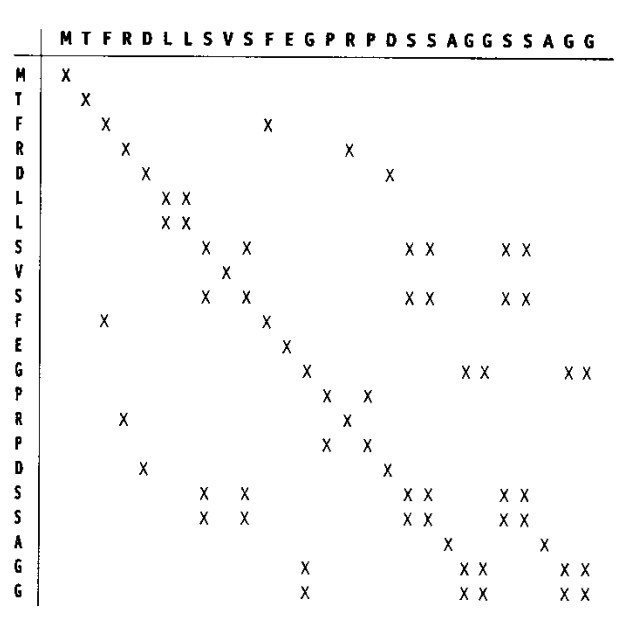

#### Příklad: Dot-plot pro 3 virové genomy s různým stupněm podobnosti

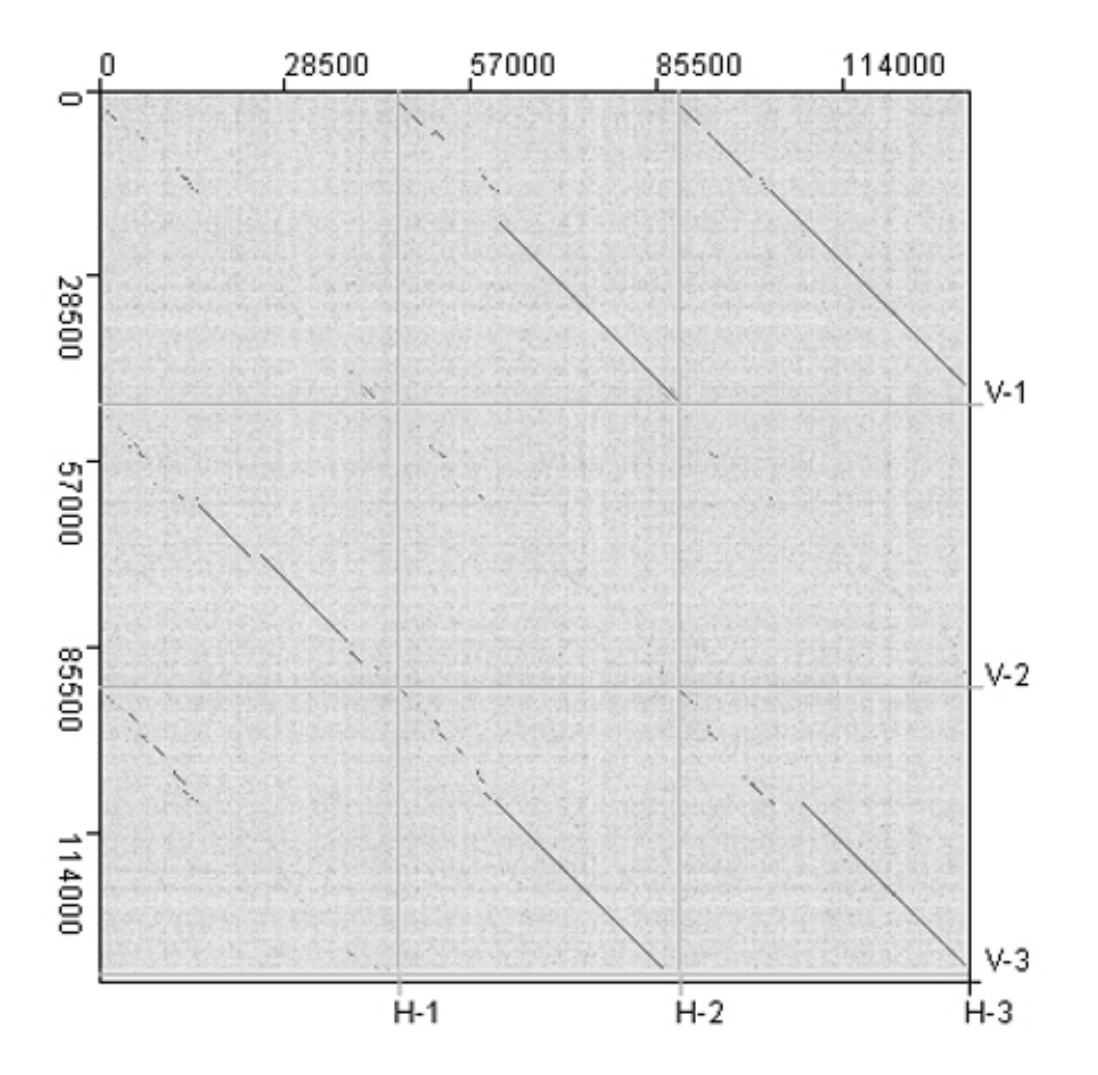

#### **Globální sekvenční přiložení posuzuje podobnost celých dlouhých sekvencí**

Nalezení nejefektivnější transformace jedné sekvence do druhé vyžaduje využití dynamického programování

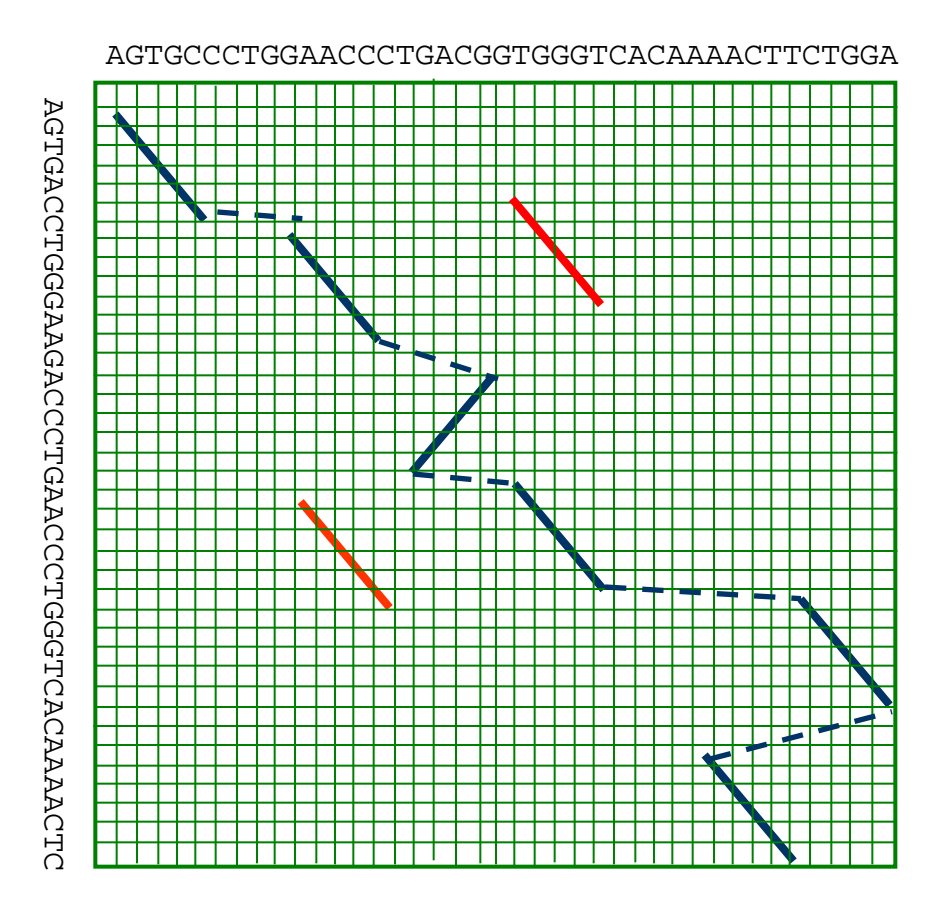

- Bodové změny, delece
- Inverze
- Translokace
- Duplikace
- Kombinace uvedených změn

#### Lokální versus globalizované sekvenční přiložení

• Pro optimální lokální alignment požadujeme dosažení nejlepšího skóre kdekoli v matrici

**LOKÁLNÍ – nejlepší sekvenční přiložení segmentů bez ohledu na zbytek sekvence**

Smithův-Watermanův algoritmus

• Pro optimální globální alignment požadujeme dosažení nejlepšího skóre v celém řádku/sloupci **GLOBÁLNÍ – nejlepší sekvenční přiložení celých** 

### **sekvencí**

Needlemanův-Wunschův algoritmus

#### Lokální sekvenční přiložení

1 AGGATTGGAATGCTCAGAAGCAGCTAAAGCGTGTATGCAGGATTGGAATTAAAGAGGAGGTAGACCG.... 67

1 AGGATTGGAATGCTAGGCTTGATTGCCTACCTGTAGCCACATCAGAAGCACTAAAGCGTCAGCGAGACCG 70

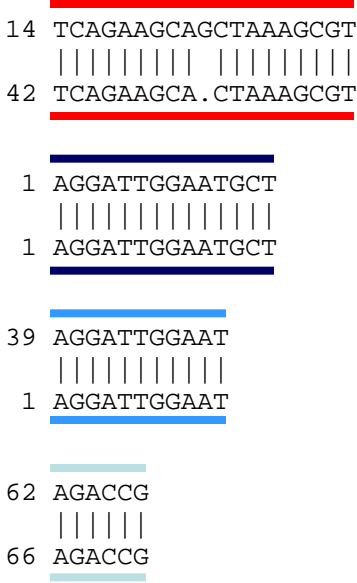

#### Globální sekvenční přiložení

1 AGGATTGGAATGCTCAGAAGCAGCTAAAGCGTGTATGCAGGATTGGAATTAAAGAGGAGGT---AGACCG 67 |||||||||||||| | | | ||| || | | | || ||||| 1 AGGATTGGAATGCTAGGCTTGATTGCCTACCTGTAGCCACATCAGAAGCACTAAAGCGTCAGCGAGACCG 70

Dvě sekvence sdílejí oblasti s lokální podobností (end-to-end alignment)

#### Adresy služeb pro lokální přiložení <http://www.ebi.ac.uk/Tools/sss/>

#### **FASTA**

#### **FASTA O**

FASTA is another commonly used sequence similarity search tool which uses heuristics for fast local alignment searching.

R Protein R Nucleotide R Genomes R Whole Genome Shotqun

#### SSEARCH<sup><sup>9</sup></sup>

SSEARCH is an optimal (as opposed to heuristics-based) local alignment search tool using the Smith-Waterman algorithm. Optimal searches quarantee you find the best alignment score for your given parameters.

R Protein R Nucleotide R Genomes R Whole Genome Shotqun

#### PSI-Search<sup>®</sup>

PSI-Search combines the sensitivity of the Smith-Waterman search algorithm (SSEARCH) with the PSI-BLAST profile construction strategy to find distantly related protein sequences.

**N** Protein

#### **GGSEARCH<sup>O</sup>**

GGSEARCH performs optimal **global-global** alignment searches using the Needleman-Wunsch algorithm.

R Protein R Nucleotide

#### **GLSEARCH<sup>O</sup>**

GLSEARCH performs an optimal sequence search using alignments that are **qlobal** in the query but local in the database sequence. This can be useful when you want to match all of a short query sequence to part of a larger database sequence.

R Protein R Nucleotide

#### **BI AST**

#### **NCBI BLAST<sup>O</sup>**

NCBI BLAST is the most commonly used sequence similarity search tool. It uses heuristics to perform fast local alignment searches.

Rectors Nucleotide Nucleotis

#### WU-BLAST<sup>O</sup>

WU-BLAST is similar to NCBI BLAST but combines multiple parameter options into a simpler 'sensitivity' setting.

R Protein R Nucleotide

#### **PSI-BLAST<sup>O</sup>**

PSI-BLAST allows users to construct and perform a BLAST search with a custom, positionspecific, scoring matrix which can help find distant evolutionary relationships. PHI-BLAST functionality is also available to restrict results using patterns.

**A** Protein

#### **ENA Sequence Search**

EMBL-EBI has a new nucleotide search tool which is far faster than BLAST for large datasets, with only a marginal loss in search sensitivity.

Try it out at ENA Sequence Search.